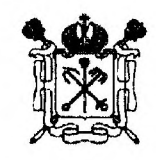

#### **ПРАВИТЕЛЬСТВО САНКТ-ПЕТЕРБУРГА**

#### **КОМИТЕТ ПО ОБРАЗОВАНИЮ**

пер. Антоненко, дом 8, Санкт-Петербург, 190031 Тел.(812) 417-34-54, Озакс (812) 417-34-56 E-mail; [kobt@gov.spb.ru](mailto:kobt@gov.spb.ru)  www.k-obr..spb.ru

**Заместителям глав администраций районов Санкт-Петербурга, курирующим вопросы образования**

**Комит&т по образованию** N° 03-15-717/20-0-1 от 02.04.2020 000018704

## **Уважаемые руководители!**

Комитет по образованию информирует о том, что учеными Федерального государственного бюджетного образовательного учреждения высшего образования «Санкт-Петербургский государственный университет» для педагогических работников образовательных учреждений Санкт-Петербурга подготовлены открытые общедоступные консультации в форме онлайн-семинаров о сущности и принципах построения цифрового образования и будут проведены, начиная с 07.04.2020.

Прошу довести указанную информацию до всех заинтересованных лиц.

Контактные данные сотрудника, ответственного за организацию вебинаров: Киреева Ольга Владимировна, главный специалист отдела аттестации и повышения квалификации педагогических кадров Комитета по образованию, тел. (812) 576-18-72, kireeva(@kobr.gov.spb.ru.

Приложение: на 5 л. в 1 экз.

**С уважением, первый заместитель председателя Комитета Е.В. Владимирская**

## **Информация по программе сетевого семинара «Цифровая педагогика для начинающих и ....»**

Семинар подготовлен учеными и специалистами Санкт-Петербургского государственного университета. Планируется проведение серии семинаров. Каждый семинар рассчитан на 1,5 часа. Содержит в себе практические рекомендации и ссьшки на конкретные источники.

Семинар будет проходить по вторникам (17.00- 18.30)

К семинару можно подключиться, зарегистрировавшись но ссылке: <https://room.etutorium.com/register/b68b5c975c6e66d05b0792b05c6e66d05b0521eb>

# **Обращение к участникам семинара.**

Обстоятельства заставили нас ускоренно проходить путь, на который было бы правильнее потратить 2-3 года, но всем понятно, что с этого пути уже не свернуть, теперь уже образовательная жизнь будет строиться с учетом обретенного нами цифрового опыта. Как правильно сориентироваться в мире цифровых ресурсов? Как помочь детям выстроить свою образовательную программу в сложных условиях? Какую позицию но отношению к цифровой педагогике занять учителю сегодня? А Завтра? И есть ли она цифровая педагогика?

## **Программа первого семинара. 7 апреля 17.00 -18.30.**

В семинаре принимают участие преподаватели Санкт-Петербургского государственного университета

- 1. Елена Ивановна Казакова (профессор, д.п.н.) «Пять оснований качества для цифровой педагогики»
- 2. Татьяна Владимировна Черниговская (профессор, д.ф.н.) «Человек на фоне онлайн»
- 3. Леонид Сергеевич Илюшин (профессор, д.н.н.) «Мотивация ученика и не только»
- 4. Вадим Евгеньевич Пугач (доцент, к.п.н.) «Логика изучения нового материала с учетом возможностей дистанционного образования»
- 5. Леонид Сергеевич Илюшин (профессор, д.н.н.) «Цифровая педагогика для учителя. Выбор собственной стратегии в море возможностей».
- 6. Анастасия Анатольевна Азбель (доцент, к.пс.н) «Новые образовательные возможности цифровой эпохи. Обзор возможностей наших партнеров»
- 7. Галактионова Татьяна Гелиевна (профессор, д.н.н.) «Хорошее время читать. Или новые волонтерские практики»
- 8. Данилова Галина Владимировна (доцент, к.п.н.) «Мы вместе или новая роль классного руководителя»
- 9. Писаренко Ирина Алексеевна (доцент, к.п.н.) «Родители и дистанционное образование. Помочь? Договориться? учиться вместе»
- 10. Подведение итогов, ответы на вопросы в чате.

Каждый семинар будет дополнен текстовыми материалами и презентациями общего пользования.

Будет осуществлена запись, которую можно смотреть в иное время.

## **Инструкция для подключения к вебинару на платформе Etutorium**

### **Для участия в вебинаре понадобится:**

1. Компьютер/ноутбук/планшет

- 2. Наушники/колонки
- 3. Стабильный доступ в Интернет (от 10 Мбит/с)
- 4. Браузер Google Chrome, Mozilla Firefox

5. Установка плагина Flash Player последней версии. Проверить, установлен ли на Ваш компьютер Flash Player последней версии Вы можете по ссьшке: <https://helpx.adobe.com/m/flash-plaver.html>

6. (необязательно) С более подробными техническими требованиями Вы можете ознакомиться по ссьшке: <http://msfo.biz/documents/ru>requirements all.pdf

7. Заранее проверить Ваше оборудование на соответствие минимальным требованиям для участия в вебинаре Вы сможете перейдя по ссылке: <https://room.etutorium.com/svstem>test/ru

Обязательно сделайте это заранее до начала вебинара, чтобы иметь возможность что-то поправить.

*Проверка оборудования займет 1-2 минуты (в зависимости от скорости подключения)*

## **Что предстоит сделать:**

1. Перейдя по ссьшке для участия в серии вебинаров (https://room.etutorium.com/register/b68b5c975c6e66d05b0792b05c6e66d05b0521eb), вы перейдете на страницу регистрации на серию вебинаров;

2. На этой странице Вам будет необходимо заполнить 3 обязательных поля: e-mail. Имя и Фамилия:

2.1. E-mail нужен для регистрации, а также для направления Вам личной ссьшки для участия в вебинаре;

2.2. Имя и Фамилия - То, как Вы будете отображаться в Чате во время вебинаров;

3. После заполнения обязательных полей, прочитайте условия Соглашения о конфиденциальности и, в случае согласия с ними - отметьте это;

4. Нажмите кнопку «Хочу участвовать»;

5. Появится надпись, подтверждающая, что Вы успешно зарегистрировались;

6. После появления надписи, подтверждающей регистрацию, страницу можно закрывать;

7. На указанную Вами при регистрации почту, придет письмо с темой *«Вы успешно зарегистрированы на курс».* В этом письме будет ссьшка, по которой Вы сможете перейти для участия в вебинаре, а также ссылка на тестирование оборудования. Ссьшка является единой на все вебинары курса, поэтому не удаляйте письмо с ней;

8. Ссылка на вебинары курса будет автоматически направлять Вас на страницу актуального вебинара;

9. Когда Вы войдете на страницу вебинара (не ранее, чем за 30 минут до его начала), вы увидите 3 зоны: 1 - пустая (здесь будет изображения спикера), 2 - зона для презентации, 3 - чат;

10. Чат - единственный способ взаимодействия со спикером и другими участниками вебинара. Включить звук, чтобы другие слышали Вас, Вы не сможете;

И. В случае, если вы хотите задать важный вопрос спикеру (не касающийся технической стороны проведения вебинара), рядом с полем для внесения текста есть знак «?». Нажмите на него, и Ваш вопрос будет специально обозначен в чате.

*Регистрация на вебинар займет меньше 1 минуты.*

### **Возможные проблемы:**

1. После регистрации на вебинар мне не пришло письмо. Что делать? *Проверьте папку СПАМ на почте, которую Вы указали.*

2. Я случайно удалил ссылку на серию вебинаров. Что мне делать?

- *Зарегистрируйтесь с другой почты и не теряйте больше ссылку*

- *Напишите об этом техническому специалисту со стороны организаторов. Вам нужно будет повторно регистрироваться на почту, которую Вы указывали в первый раз. Самостоятельно данную проблему Вы решить не сможете.*

3. При переходе по ссылке появляется надпись «Вебинар запускается», но больше ничего не происходит.

- *Проверьте, установлена ли последняя версия плагина Flash Player;*

*- Проверьте, разрешено ли использование плагина Flash Player у Вас в браузере/на этой странице;*

*- Попробуйте воспользоваться другим рекомендованным браузером.*

4. Я зашел на страницу вебинара, а тут ничего нет.

*Материалы вебинара, в особенности презентации, могут изменяться и загружаться в последний момент, так что наберитесь терпения. Камера спикера будет включена только в начале вебинара.*

5. Вебинар начался, а я ничего не вижу.

*Попробуйте обновить страницу вебинара. Иногда из-за разной скорости интернета происходят небольшие сбои.*

*6.* Все пишут в чате, что у них нет проблем, а я ничего не вижу/не слышу.

*Попробуйте обновить страницу вебинара. Иногда из-за разной скорости интернета происходят небольшие сбои.*

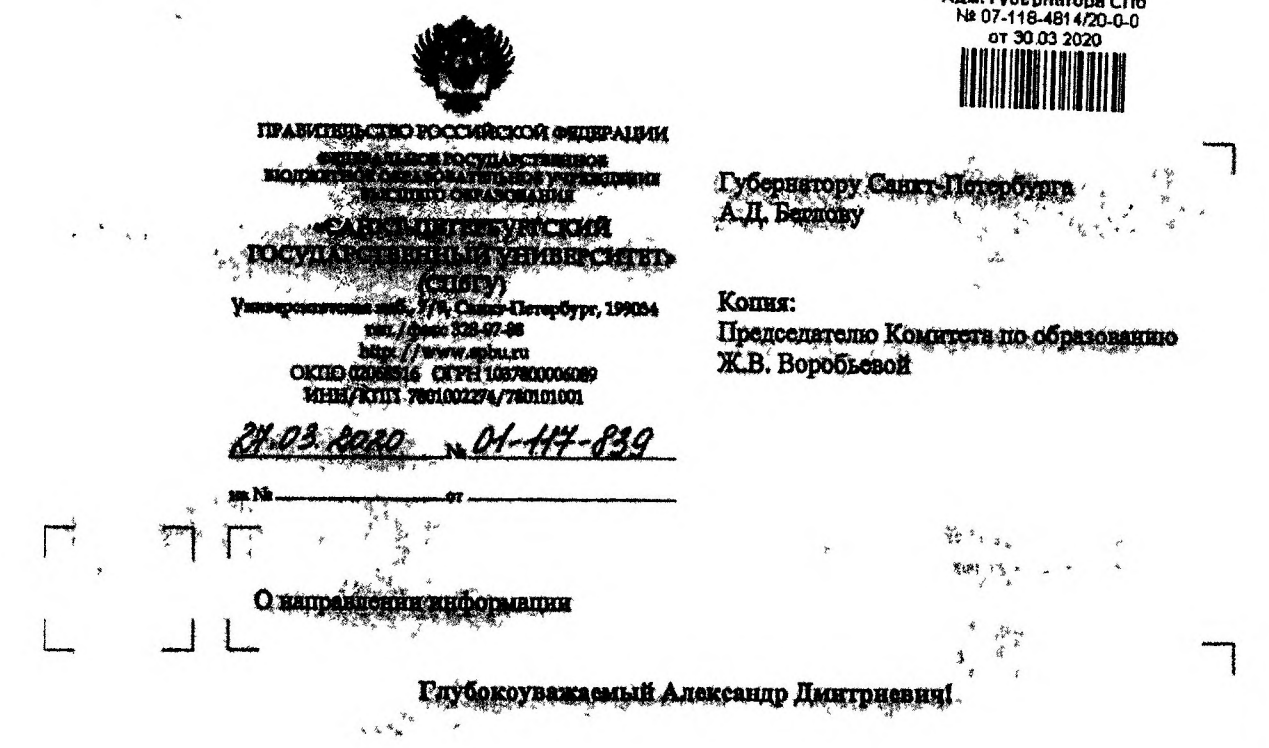

Controller process is recympetentum yungoorden abundance мероприятий направленных на поддержку педагогов Санкт-Петербурга в период реализации дистинционной модели образования. Ученые СПОГУ готовы провести открытые общедоступные консультации в форме онлийн-семинаров о сущности и принципах построения пифрового образования. В консультаниях, а настибуты принцип участие известные профессора Университета - Т.В. Чернитовская, В.И. Казалова Centrept or conformers resonance Marepunava e producti contrade as актуальные тестром дистанционного образования для школьников.

Планируское содержание ссминара:

夢力

أبلو

機関中

1.Базовые принципы пифровой лидактики (мотивалия школьйнков, организация обратной связи нав диномной фактор качества виды контента унобная запада нав атомарный алемента тонтенты виды и ноточники контента. современные образовательные  $\tau$ oxiqorovan a magnolood peansnoom, magnolooyansiis u controomise neemanismoon

2. Обзор дифрового контента и инструментов (платформенные решения, сервисы дня проектной и исследовательской деятельности, дополнительное образование нифурошни деятельность в пифровой среде, в том числе - ресурсы ун oohasonama).

 $\mathcal{X}^{\mathcal{X}}$  $30$  MAR 2009 u  $\frac{1}{2}$ 

3. Рекомендации родителям.

Даты проведения семинаров-консультаций могут быть согласованы с Комитетом по Образованию. Наше предложение - начать проведение с 6 апреля 2020 года.

В долгосрочной перспективе мы планируем подготовить онлайн-курс по проблемам Цифровой педагогики. Еще раз предлагаем педагогим города использовать возможности магистерской программы СПбГУ «Педагог для школы высоких технологий» как образовательного ресурса, предназначенного в большей степени для обучения учителей и организаторов школьного образования в целях решения проблем построения образования в условиях новой цифровой реальности.

Nomeway<br>I

Н.М. Кропачев

Perrop

М.Ю. Ливрикова<br>+7(812)363-60-34